ELEC / COMP 177 – Fall 2016

# **Computer Networking** Sockets

Some slides from Kurose and Ross, *Computer Networking*, 5th Edition

# **Upcoming Schedule**

#### ¡ **Project #1**

- Starts next Tuesday Sept 13<sup>th</sup>
- § **Is your Linux environment all ready?**
- **Example 1 Bring your laptop Work time after discussion of project goals**

# **Upcoming Schedule**

#### ¡ **Presentation #1**

- § *Discuss requirements (see website)…*
- § Topic Approval **Thur Sept 15th**
	- See list of already-selected topics on webpage
	- **Email instructor selected topic**
- § Presentations **Sept 22nd, Sept 29th , Oct 6th**
	- **· Upload slides to Canvas by midnight before** presentation

#### **Recap - Application and Transport Layers**

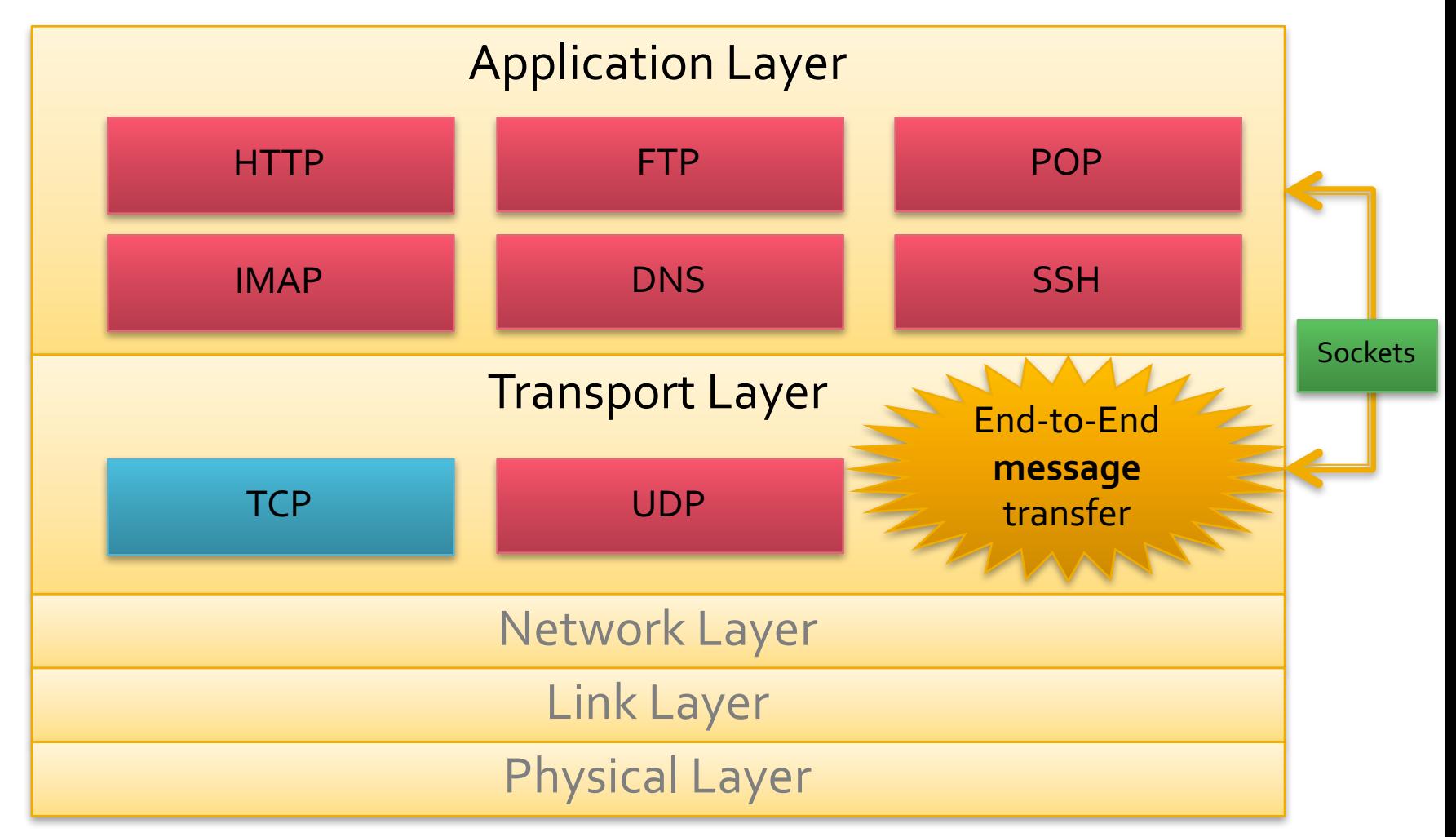

# **Why Do We Have Sockets?**

- ¡ Challenge **Inter-process communication**
- ¡ A **process** is an independent program running on a host
	- Separate memory space
- How do processes communicate with other processes
	- § On the same host?
	- § On different hosts?
- ¡ Send **messages** between each other

# **What is a Socket?**

- An interface between process (application) and network
	- The application creates a socket
	- The socket *type* dictates the style of communication
		- Reliable vs. best effort
		- Connection-oriented vs. connectionless
- Once configured the application can
	- Pass data to the socket for network transmission
	- Receive data from the socket (transmitted through the network by some other host)

#### **Sockets and the TCP/IP Suite**

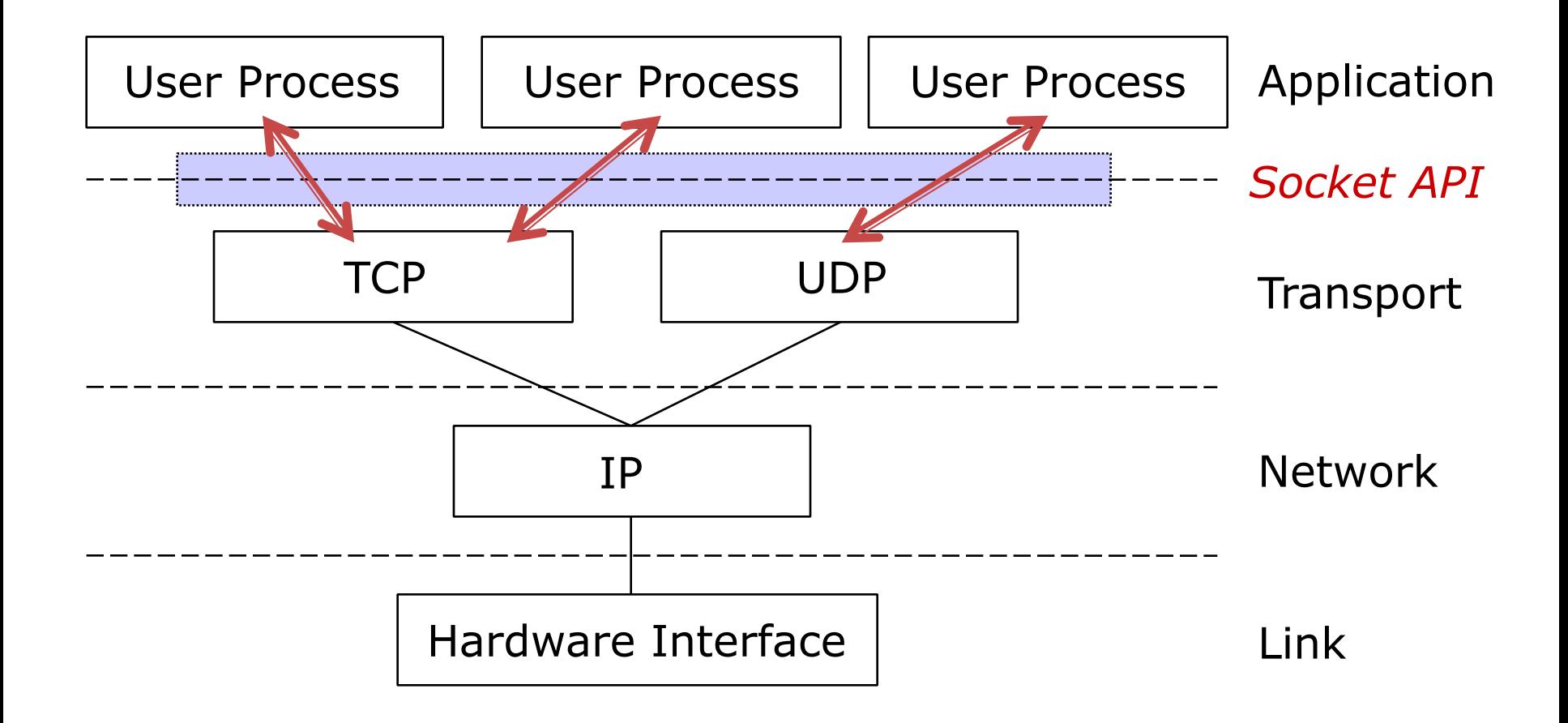

# **The Socket API**

- A collection of system calls to write a networking program at user-level
- ¡ **Originally created in C**
	- Introduced in BSD4.1 UNIX, 1983
- ¡ **Python Socket API closely follows behavior**
- **API is similar to Unix file I/O in many respects:** open, close, read, write.
	- Data written into socket on one host can be read out of socket on other host
	- Difference: networking has notion of client and server

# **Addressing Processes**

- To receive messages, each process on a host must have an **identifier**
	- § IP addresses are unique
	- § **Is this sufficient?**
- ¡ No, there can be thousands of processes running on a single machine (with 1 IP address)
- **Identifier must include** 
	- IP address
	- **and** port number (example: 80 for web)

#### **Ports**

- Each host has 65,536 ports
- Some ports are *reserved for specific apps*

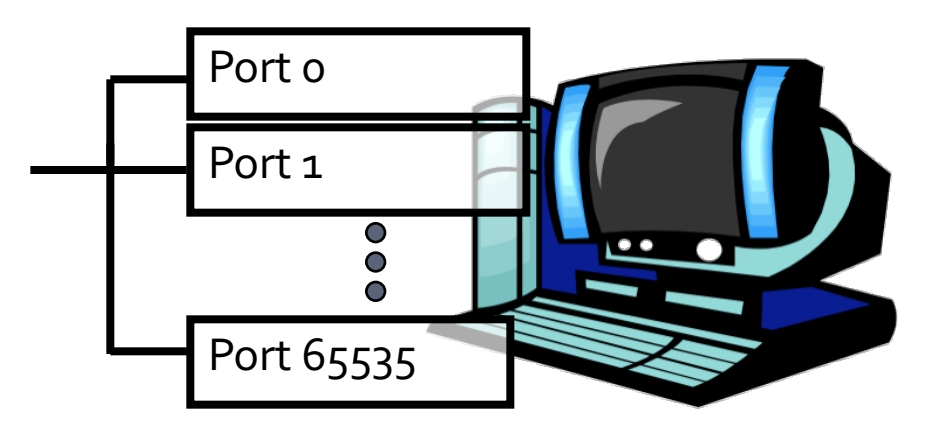

■ FTP (20, 21), Telnet (23), HTTP (80), etc...

- ¡ Outgoing ports (on clients) can be dynamically assigned by OS in upper region (above  $49,152$ ) – called **ephemeral ports**
- **See http://en.wikipedia.org/wiki/List\_of\_TCP\_and\_UDP\_port\_numbers**

#### **Socket Parameters**

- A socket connection has 5 general parameters:
	- The protocol
		- **Example: TCP, UDP etc.**
	- The local and remote IP address
		- **Example: 171.64.64.64**
	- The local and remote port number
		- **Need to determine to which process packets are delivered**
		- Some ports are reserved (e.g. 80 for HTTP)
		- Root access required to listen on port numbers below 1024

# **Internet Transport Protocols**

#### **TCP SERVICE**

- ¡ Connection-oriented
	- Setup required between client and server processes
- **EXEC** Reliable transport between sending and receiving process
- Flow control
	- § Sender won't overwhelm receiver
- ¡ Congestion control
	- § Throttle sender when network overloaded
- Does not provide
	- § Timing, minimum throughput guarantees, security

#### **UDP SERVICE**

- Unreliable data transfer between sending and receiving process
- Does not provide
	- § Connection setup
	- § Reliability
	- § Flow control
	- § Congestion control
	- § Timing
	- § Throughput guarantee
	- **Security**

Why bother with UDP then?

# **Application-Layer Protocol**

- Sockets just allow us to send raw messages between processes on different hosts
	- Transport service takes care of moving the data
- ¡ **What** exactly is sent is up to the application
	- An application-layer protocol
	- HTTP, IMAP, Skype, etc...

# **Application-Layer Protocol**

- Both the client and server speaking the protocol must agree on
	- Types of messages exchanged
		- e.g., request, response
	- **Message syntax** 
		- **What fields are in messages**
		- How fields are delineated
	- Message semantics
		- Meaning of information in fields
	- Rules for when and how processes send and respond to messages

# **Socket Programming Basics**

- ¡ Server must be running before client can send anything to it
- ¡ Server must have a socket (door) through which it receives and sends messages
- **Similarly client needs a** socket
- Socket is locally identified with a port number
	- § *Analogous to the apt # in a building*
- Client needs to know server IP address and socket port number
	- § **How do we find this?**

# **Socket Programming with UDP**

#### ¡ UDP: no "connection" between client and server

- § No handshaking
- Sender explicitly attaches IP address and port of destination to each message

#### application viewpoint

*UDP provides unreliable transfer of groups of bytes ("datagrams") between client and server*

- OS attaches IP address and port of sending socket to each segment
- Server can extract IP address, port of sender from received segment

#### **Client/Server Socket Interaction** with UDP

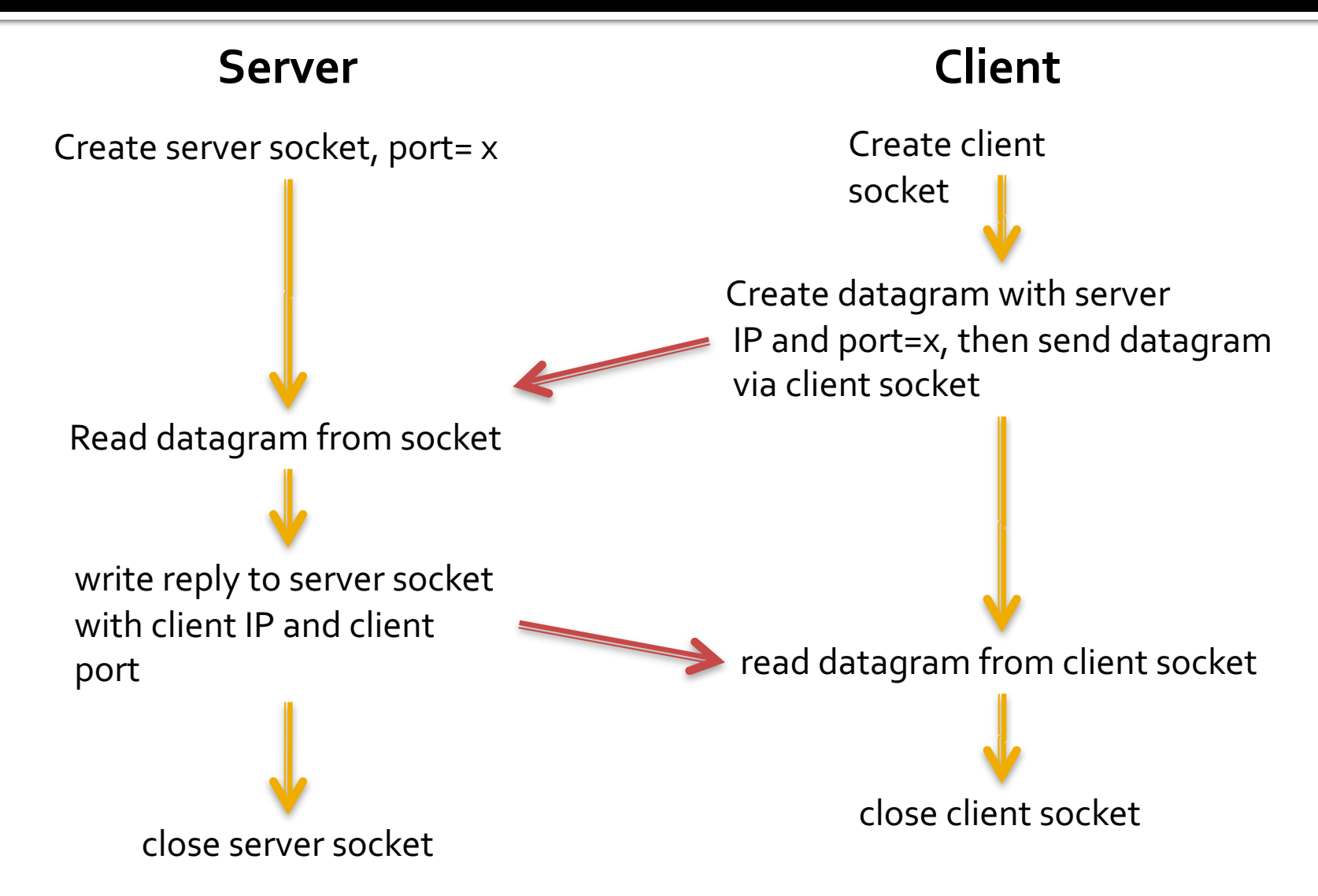

## **UDP Question**

- ¡ **Can the client send a segment to server without knowing the server's IP address and port number?**
- ¡ Could use **broadcast IP address** of the subnet to get around lack of IP address knowledge…
- No way to avoid knowing port number...

## **UDP Observation**

- Each UDP message is self-contained and complete
- Each time you read from a UDP socket, you get a complete message as sent by the sender

§ *That is, assuming it wasn't lost in transit!*

**Think of UDP sockets as putting a stamp on a** letter and sticking it in the mail

#### **Socket Programming with TCP**

TCP service: reliable transfer of **bytes** from one process to another

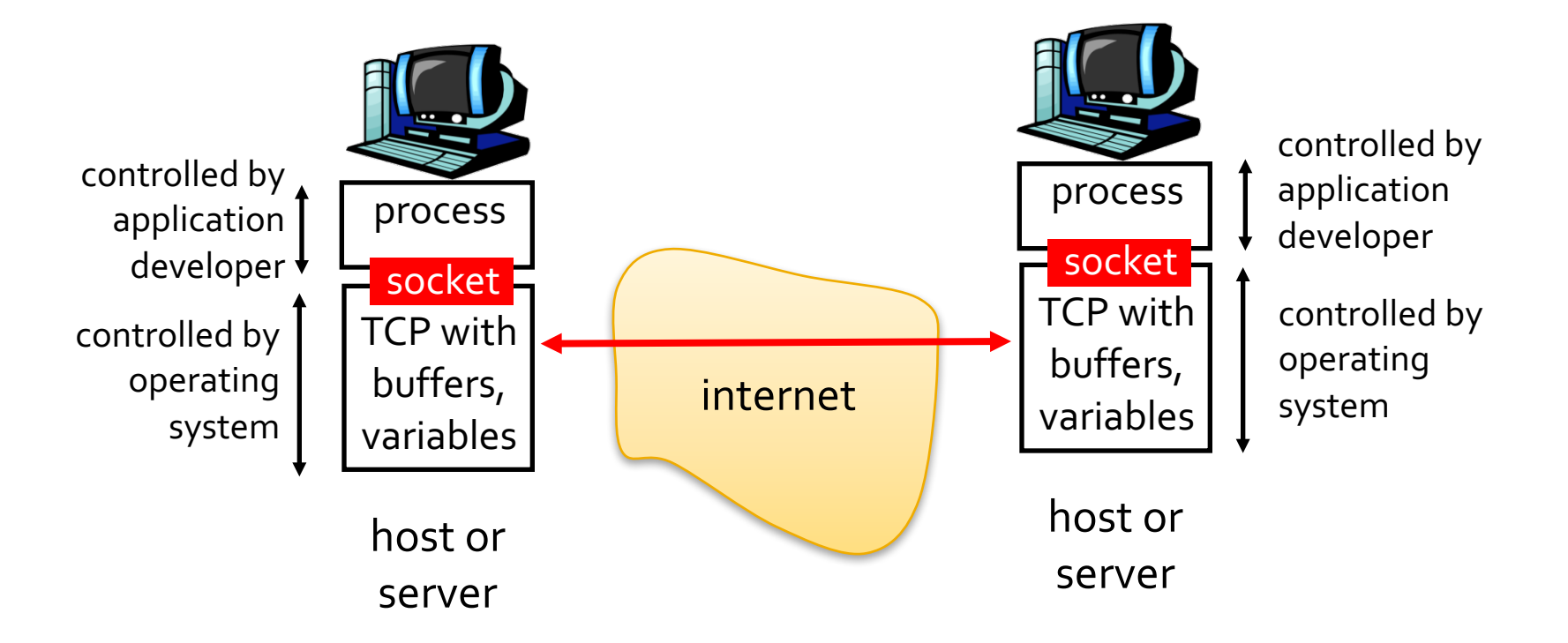

#### **Socket Programming with TCP**

#### Client must contact server

- Server process must first be running
- **Server must have created** socket (door) that welcomes client's contact

#### Client contacts server by:

- Creating client-local TCP socket
- **Specifying IP address, port** number of server process
- **When client creates socket:** client TCP establishes connection to server TCP
- When contacted by client, server TCP creates new socket for server process to communicate with client
	- **•** allows server to talk with multiple clients
	- § source port numbers used to distinguish clients

#### application viewpoint

*TCP provides reliable, in-order transfer of bytes ("pipe") between client and server*

#### **Client/Server Socket Interaction** with TCP

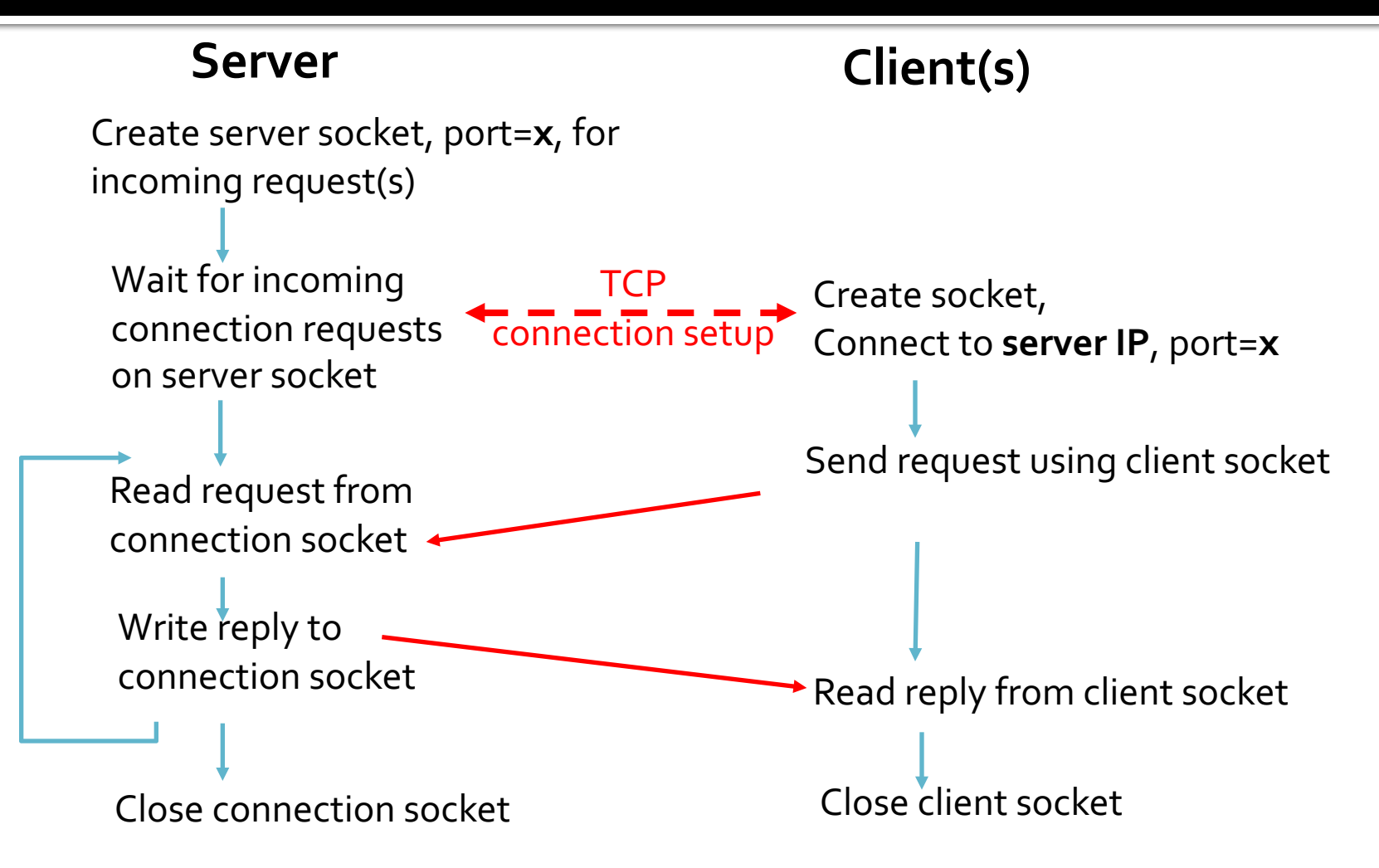

## **What is a Stream?**

- ¡ A **stream** is a sequence of characters that flow into or out of a process.
- ¡ An **input stream** is attached to some input source for the process, e.g., keyboard or socket.
- ¡ An **output stream** is attached to an output source, e.g., monitor or socket.

## **TCP Observations**

#### ¡ TCP sockets are **stream** based

- § At the receiver, each read on a TCP socket is **not** guaranteed to produce the same number of bytes as were sent by the transmitter
- § All you know is that you'll get the **next** set of bytes ▪ Keep reading, and eventually you'll get them all
- § Your **application** has to have some way to separate a stream of bytes into discrete messages
- Server has two types of sockets
	- § One that listens for incoming connections
	- § One on a per-client basis after a connection is opened

#### **Sockets for Servers**

# **Server Program Operation**

- ¡ Let's take a simple **connection-oriented (TCP) server** first
- **1. socket()** create the socket descriptor **2. bind()** associate the local address **3. listen()** wait for incoming connections from clients **4. accept()** accept incoming connection **5. send(),recv()** communicate with client **6. close()** close the socket descriptor

#### Server-socket()

- Let's create the server socket now! **Function prototype** 
	- § descriptor = **socket**(family, type)
	- Family: AF INET (IPv4) or AF INET6 (IPv6)
	- Type: SOCK STREAM (TCP) or SOCK DGRAM (UDP)
- Returns a socket descriptor (class)
- Raises an exception (Socket.Error) if error **OCCULS**

# Sever-bind()

- **bind ()** associates the server socket with a specific port on the local machine
- **Function prototype** 
	- § **bind**(address)
- ¡ Address format
	- § IPv4: (host, port)
	- § IPv6: (host, port, flowinfo, scopeid)
- Raises an exception (Socket.Error) if error occurs

## Server – listen()

- **Ilisten()** listens for incoming messages on the socket
- **Function prototype** 
	- § **listen**(backlog)
	- backlog is number of incoming connections on queue (probably limited by OS to ~20)
- Raises an exception (Socket.Error) if error occurs

#### Server - accept()

- **accept ()** acknowledges an incoming connection
- **Function prototype**
- § (new\_socket, address) = **accept()**; ■ Raises an exception (Socket.Error) if error **OCCULS**

#### Server - accept()

- ¡ **Wait, what is happening here?**
- ¡ I give **accept()**:
	- The socket descriptor for the server
- ¡ **accept()** runs and gives me
	- A new socket descriptor that connects to the client
	- Details on the incoming socket (the IP and port of host that is connecting to me)

### **Server Operation**

- The socket returned by accept() is not the same socket that the server was listening on!
- A new socket, bound to a random port, is created to handle the connection
- ¡ New socket should be closed when done with communication
- Initial socket remains open and can still accept more connections
	- The initial socket never does any application-level communication. It just serves to generate new sockets

# **Server Recap Thus Far**

- ¡ Someone from far far away will try to **connect()** to your machine on a port that you are **listen()**ing on.
- **Their connection will be queued up waiting to be accept()**ed
- ¡ You call **accept()** and you tell it to get the pending connection
- **accept ()** will return to you a brand new socket file descriptor to use for this single connection!
- You now have two socket file descriptors for the price of one!
	- The original one is still listening for more new connections
	- § The newly created one is finally ready to **send()** and **recv()**

# send() and recv()

- Send and receive data on connected, streaming sockets (i.e. TCP)
	- We have different functions for unconnected / UDP sockets: **sendto()** and **recvfrom()**
- **F** Function prototypes
	- **•** bytes sent = **send**(bytes, flags);
		- **·** bytes is the data you want to send
	- buffer = **recv**(buf size, flags);
		- buffer is where you want the data to be copied to
		- buf\_size is the size of the buffer

### **Pitsfalls**

- ¡ **send()** and **recv()** are stream-oriented
	- § Your messages are not independent, they're part of the first-in, first-out stream
- ¡ **send()** and **recv()** may only **partially succeed**
	- § **send()** might only send 256 out of 512 bytes you requested
	- § **recv()** might only fill your 4kB buffer with 1kB of data
- ¡ **You** (the poor, overworked programmer) are responsible for repeatedly calling **send()** and **recv()** until **all** your data is transferred
	- Look at **sendall ()** to make sending easier...

## close()

- ¡ We're finished
- **F** Function prototype:
	- § **close()**

## **Server Functions - Recap**

#### ¡ **What does socket() do?**

- Create the socket descriptor
- ¡ **What does bind() do?**
	- Assigns a local address/port to the socket
- ¡ **What does listen() do?**
	- Configures socket to accept incoming connections
- ¡ **What does accept() do?**
	- Accepts incoming connection (will block until connection)
- ¡ **What do send()/recv() do?**
	- § Communicate with client
- ¡ **What does close() do?**
	- Close the socket descriptor

# **Send/Recv Pitfalls - Recap**

- ¡ **What is happening in these TCP socket scenarios?**
	- "My client program sent 100 bytes, but the server program only got 50."
	- "My client program sent several small packets, but the server program received one large packet."
- ¡ Ans: TCP is a **stream protocol**
	- The sender or receiver (or both!) can segment and recombine the stream at arbitrary locations

# **Send/Recv Pitfalls - Recap**

- ¡ **"How can I find out how many bytes are waiting on a given socket, so I can set up a receive buffer for the size of the packet?"**
	- You don't! Declare a reasonable fixed size buffer when your program starts (say, 32kB) and always receive data *into* that buffer
		- Return value of recv() is the number of bytes saved into the buffer
	- § Then, **copy data out of your buffer** into the rest of your program as needed

## **Return Values - Recap**

- ¡ **Why is it important to check for exceptions after every single socket function?**
	- Python will catch the exception and exit automatically
	- In C, however, there are no exceptions and the program will just blindly continue on!

### **Sockets for Clients**

# **Client Program Operation**

- ¡ Let's look at a simple **connection-oriented (TCP) client** now
	- We don't need bind(), listen(), or accept()!
- **1. socket()** create the socket descriptor
- **2. connect()** connect to the remote server
- **3. send(),recv()** communicate with the server
- **4. close()** end communication by closing socket descriptor

# Client – socket()

- A client can use socket() just like a server does to create a new socket
- **Function prototype** 
	- § descriptor = **socket**(family, type)
	- Family: AF INET (IPv4) or AF INET6 (IPv6)
	- Type: SOCK STREAM (TCP) or SOCK DGRAM (UDP)
- Returns a socket descriptor (class)
- Raises an exception (Socket.Error) if error occurs

# **Client – connect()**

- Now that we have a socket on the client, connect that socket to a remote system (where a server is listening…)
- **Function prototype** 
	- § **connect**(address)
- ¡ Address format
	- **IPv4:** (host, port) where host could be "www.google.com" or IP address
	- § IPv6: (host, port, flowinfo, scopeid)
- Raises an exception (Socket.Error) if error occurs

# Client – send()/recv()/close()

- **After that, it's all the same** 
	- § **send()** data
	- § **recv()** data
	- § **close()** the socket when finished

### **Endianness**

### **Endianness**

- ¡ **What is a little endian computer system?**
	- § Little-endian: lower bytes come first (stored in lower memory addresses)
- ¡ **What is a big endian computer system?**
	- ¡ Higher bytes come first

#### Gulliver's Travels

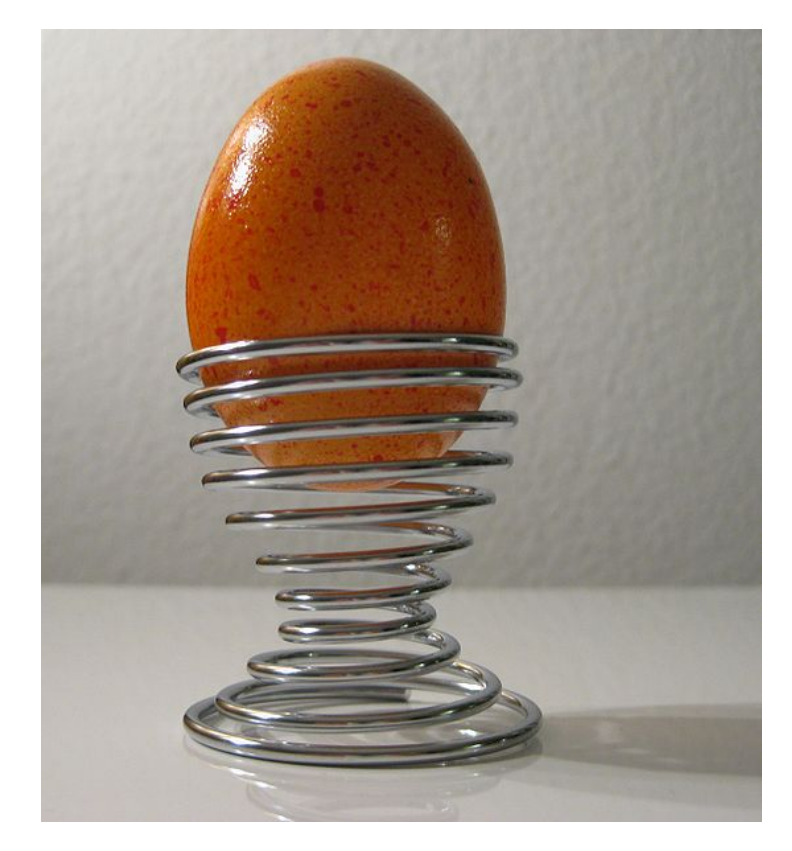

# **Address and port byte-ordering**

¡ Address and port are stored as integers in packet headers

- § Port: 16 bit integer
- § IPv4 address: 32 bit integer
- § IPv6 address: 128 bit integer
- **•** Problem:
	- Different machines / OS's order bytes differently in a word!
	- These machines may communicate with one another over the network

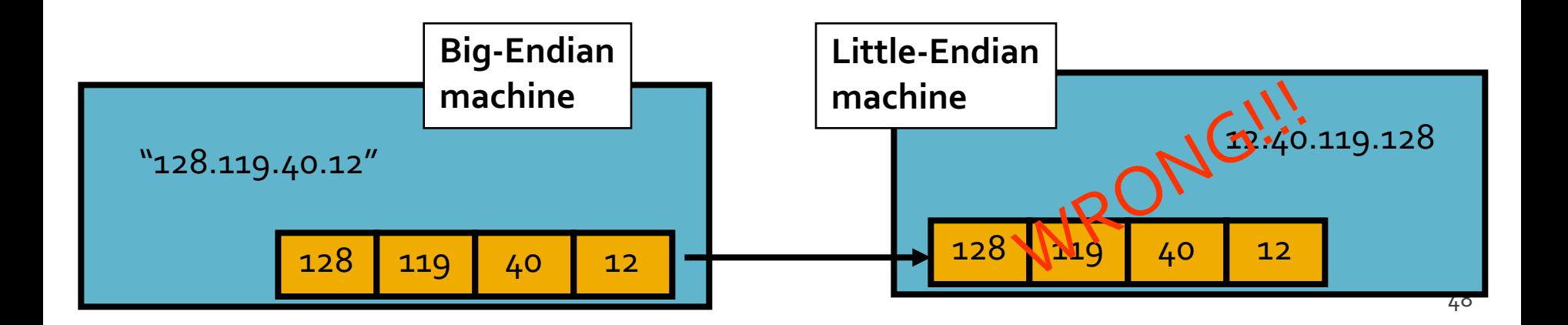

## Solution: Network Byte-Ordering

#### ¡ Host **Byte-Ordering**

■ The byte ordering used by a host (big or little)

#### ¡ Network **Byte-Ordering**

- The byte ordering used by the network
- § Always **big-endian**
- Any words sent through the network should be converted to *network byte order* prior to transmission (and back to *host byte order* once received)

# Network Byte-Ordering

- ¡ **Should the socket perform the endianness conversion automatically?**
	- **No** Not all data needs to be flipped
	- Imagine a stream of characters...
- ¡ **Given big-endian machines don't need conversion routines and little-endian machines do, how do we avoid writing two versions of code?**

# **Byte-ordering Functions**

 $y = hton(x);$  # 32 bits  $x =$  ntohl(y);

 $y =$ htons $(x)$ ; # 16 bits  $x =$  ntohs(y);

- On big-endian machines, these routines do nothing!
- On little-endian machines, they reverse the byte order

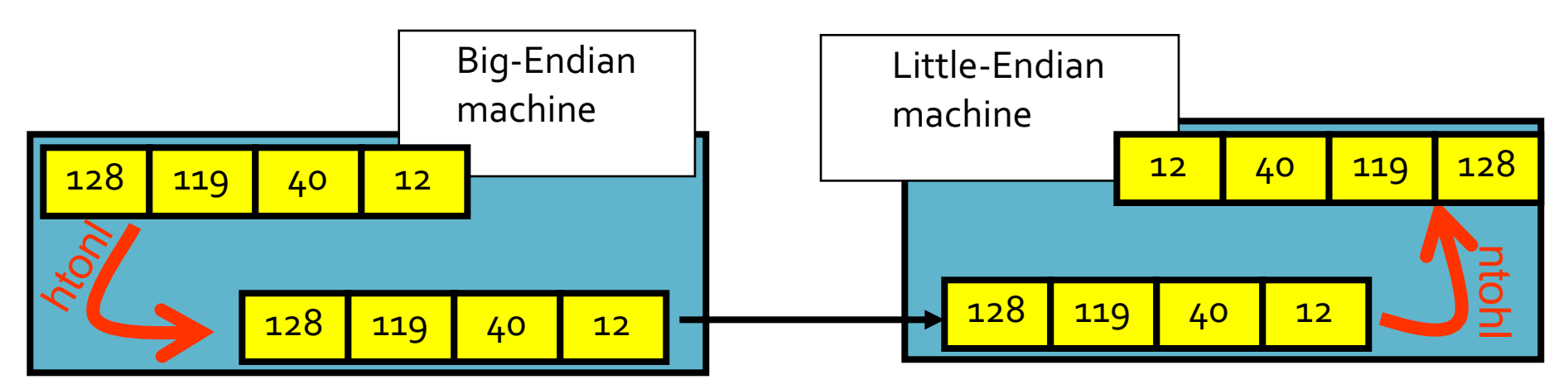

Same code will work regardless of endian-ness of the two machines

# **Byte-ordering Functions**

#### ¡ **htonl**

- § **H**ost **to N**etwork Order **L**ong (32 bits)
- ¡ **htons**
	- § **H**ost to **N**etwork Order **S**hort (16 bits)
- ¡ **ntohl**
	- § **N**etwork **to H**ost Order **L**ong (32 bits)
- ¡ **ntohs**
	- § **N**etwork to **H**ost Order **S**hort (16 bits)